# 浅谈中小学机房的管理与维护

# ◆高朝武

### (易门县方屯中学)

摘要:随着计算机技术的迅猛发展,信息技术教育也已广泛地深入到学 校,作为学校信息技术教学的重要阵地——机房来说,机房管理工作也 成为机房管理人员面对的一个重要课题。面对使用频率较高的机房,如 何保证正常的运行,是每个机房管理者必须思考的问题。 关键词: 计算机机房;管理;维护

能够正常运行的计算机机房是开展中小学信息技术教学的 一个必备条件,对于中小学信息技术课程任务的落实、教学目标 的实现,起着至关重要的作用。但由于机房的服务对象主要是学 生,他们好奇心强,动手能力强,破坏性也强,动辄出现如系统 遭破坏而崩溃,非法安装游戏等诸多问题,严重地影响了计算机 实践课的教学效果。怎样才能高质高效做好机房管理工作、减轻 计算机教师的工作强度呢?

## 一、建立健全机房管理制度。

建立、健全计算机机房的各项规章制度是做好机房管理的前 提。机房日常管理应根据实际需要,制定相应的机房管理制度。 有了章法,日常管理工作也就有章可循,有据可依。

## 二、重视计算机机房的管理和维护工作。

计算机机房的维护工作,不是科任老师的份内工作,应该有 专人负责;同时,机房的维护,难免需要更换损坏的计算机配件 等,需要经费,这些都需要有学校领导的支持。如果学校领导不 重视,机房维护工作所需要的人员、设备和经费得不到保障,想 要做好管理就是空谈。

#### 三、上课教师参与机房管理工作。

首先,科任老师带领学生到计算机机房上课,应当给学生安 排座位,不让他们随意就坐,同时禁止学生离开自己的座位。由 于机房的座位布局和教室的座位布局是不同的,如果教师不给学 生另外安排座位,学生就会随意就坐,这样将给机房的安全带来 隐患。

其次,科任老师可以任命几个小组长,在下课前负责检查本 小组成员所使用的设备是否正常,只有检查正常的学生才能够离 开。或者在下课后,自己亲自检查机房里的所有设备是否正常。

再次,科任老师应该针对在上课过程中可能出现的问题,制 订相应的上机注意事项,并在带领学生到计算机机房上课前向学 生宣布(最好要求每个学生抄一遍),要求学生认真遵照执行。

# 四、加强对软件的维护

相对于硬件来说,计算机机房里比较难维护的是软件系统,

对于软件系统来说,操作系统是最难维护的,有些学生有意或者 无意的操作就有可能导致系统的崩溃,病毒的感染也会导致系统 无法正常使用,从而耽误老师的教学、学生的上机操作。维护系 统可以运用以下两种方法。

(一)使用 GHOST 来进行系统的安装和恢复,大家可以使 用 ghost 网络版等克隆软件。

(二)系统设置的保护。一些上课要使用到的软件,被一些 学生有意、无意的删除、卸载,那是经常遇到的事情,如何有效 的保护这些软件不被破坏,可以使用还原卡来对硬盘上的数据进 行保护,一般可以把 C 盘系统盘保护起来,可以使用还原精灵和 联想慧盾还原两种还原软件。

#### 五、安装广播教学软件

安装多媒体教学软件: 如红苏亚星多媒体网络教室、极域电 子教室、深蓝易思多媒体教室、远志多媒体教室(lanstar)等。 这些软件主要在局域网络上实现多媒体信息的教学广播,集电脑 教室的同步教学、控制、管理、音视频广播、网络考试等功能于 一体,并能同时实现屏幕监视和远程控制等网络管理的目的。

#### 六、做好教师机和学生机的系统备份

(一)教师机的备份

教师机系统安装完成以后, 要及时制作备份。用 Ghost 进 行硬盘分区的备份与还原是平常使用最多的操作。利用它可以将 某一分区上的内容备份到一个映像文件中,比如将安装有 Windows 的系统分区(如 C 盘分区)备份下来,以后系统损坏后只 要 5 分钟就能从映像文件中快速恢复。

(二)学生机的备份与还原

学生机同样安装 winxp 操作系统,安装与教师机一样的常用 软件以及多媒体网络教室软件的客户端,设置好工作组、IP 地址 和 DNS 服务器。

机房的管理工作是繁重、复杂的,且具有一定的不可预见性, 要找到完全解决问题的方法显然是不可能的,只有不断学习,多 总结经验,取长补短,才能不断进步,保证计算机教学的顺利进 行。

#### 参考文献:

[1]《浅谈农村中学电脑机房的管理和维护》泗洪县重岗中 学 张全抗

[2]《新形势下农村中学机房管理》 大市聚中学 徐焕军

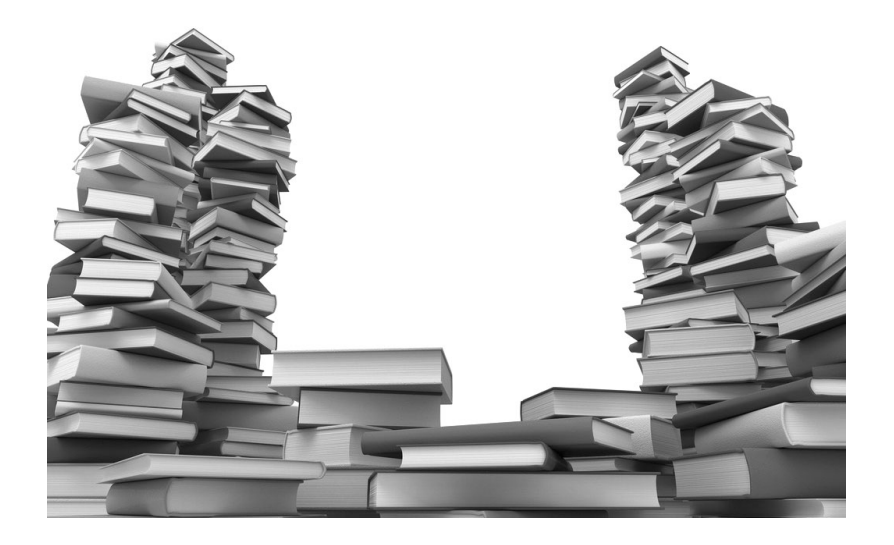